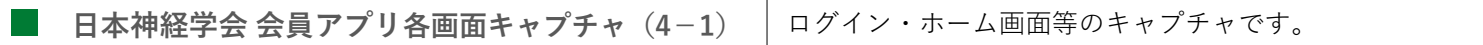

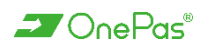

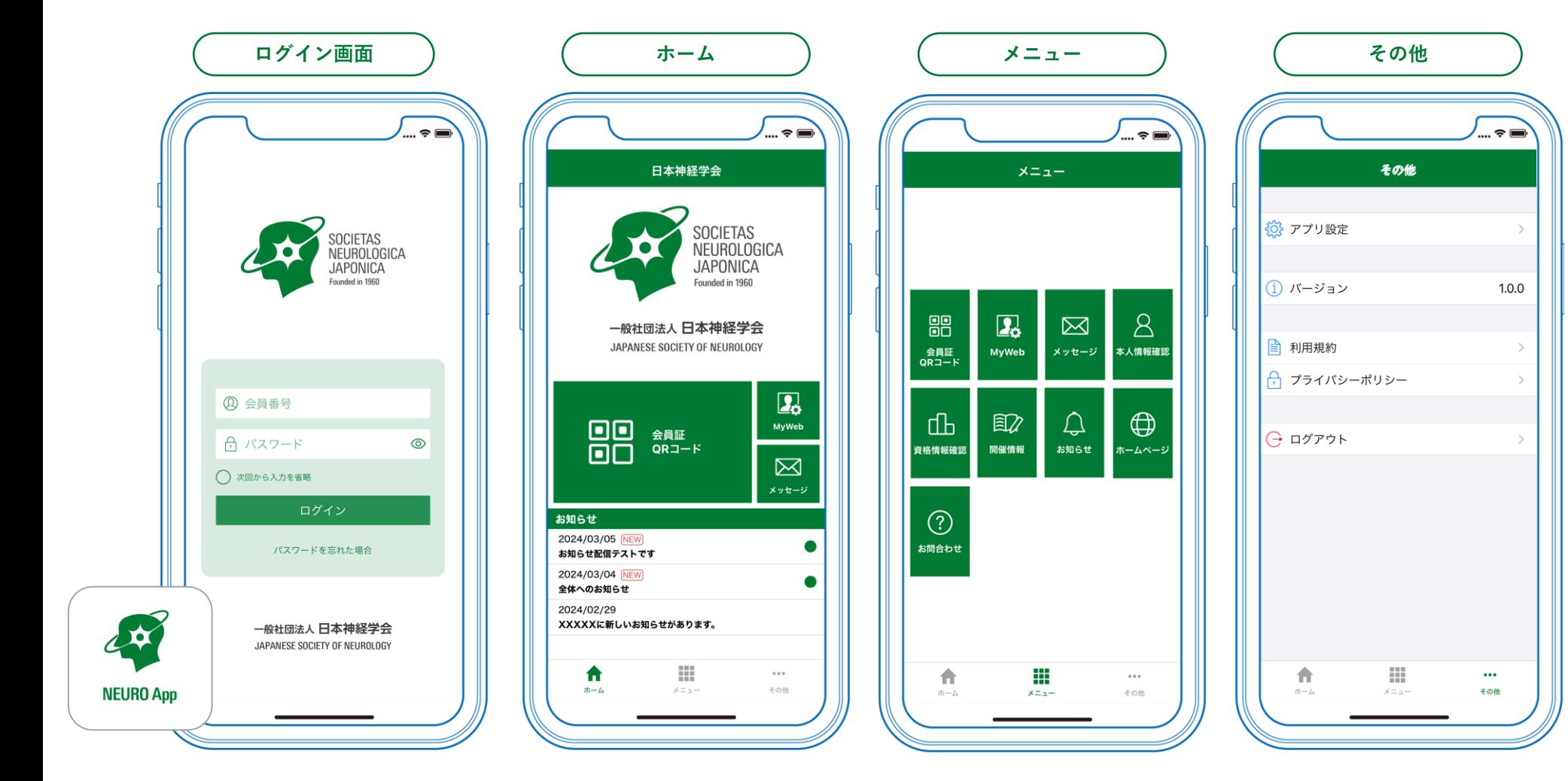

**XX** OnePas®

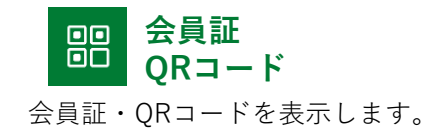

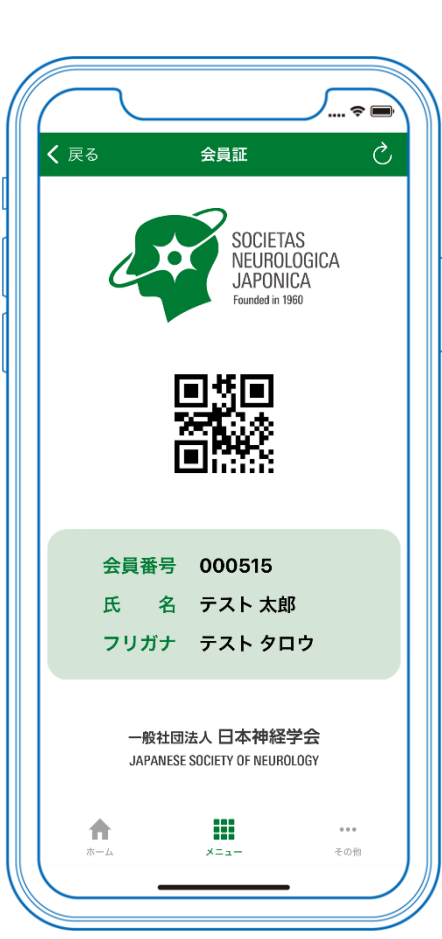

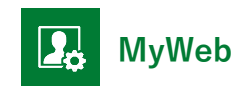

MyWebの「トップ」ページを起 動します。 ※シームレスログイン

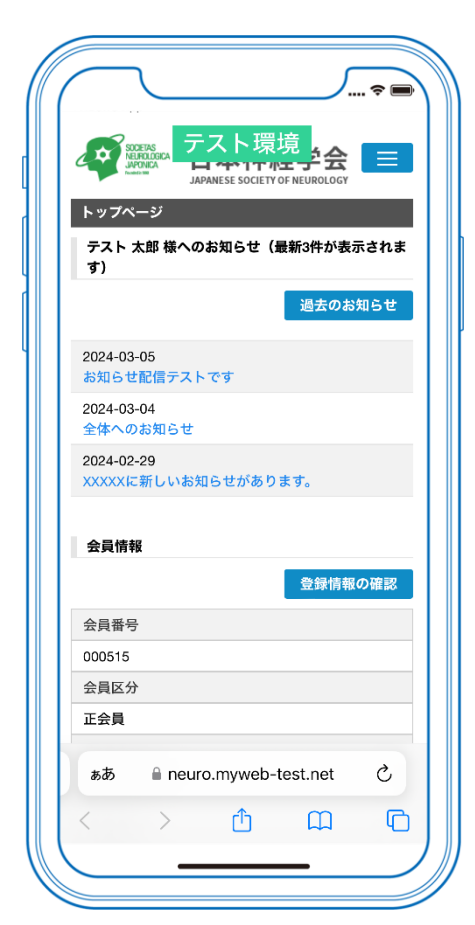

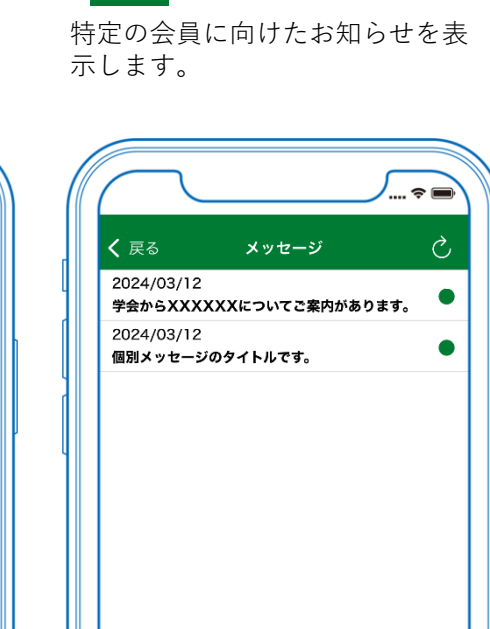

带

 $x = x -$ 

 $0.0.0$ 

その他

青

 $\pi-\Delta$ 

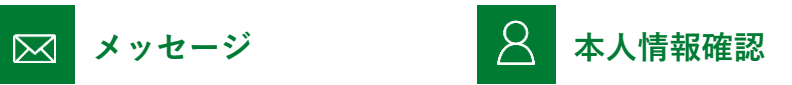

MyWebの「登録情報の確認と編 集」ページを参照します。 ※シームレスログイン

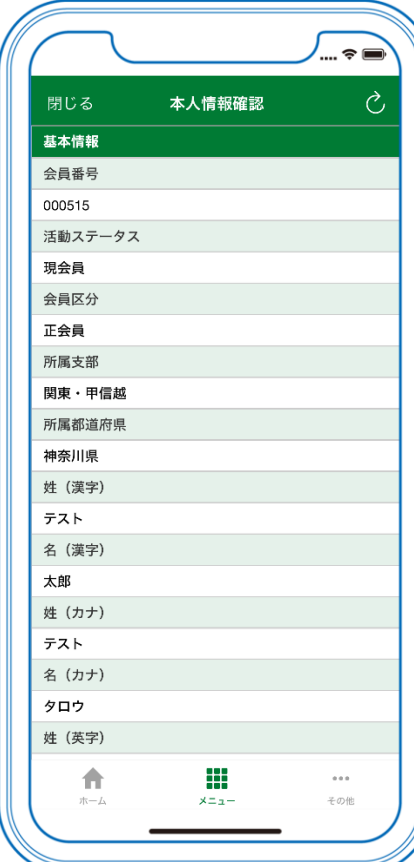

**XX** OnePas®

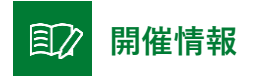

a s

学会ホームページの学術大会・地 方会案内を表示します。

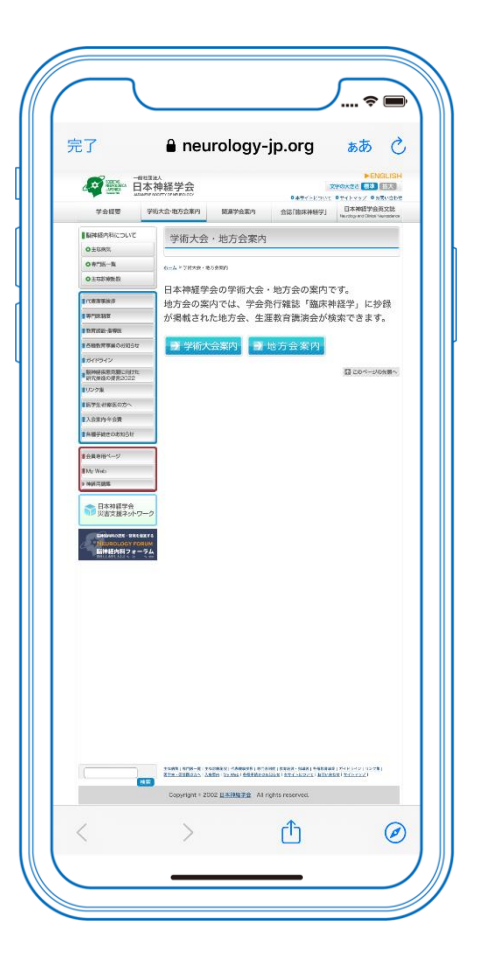

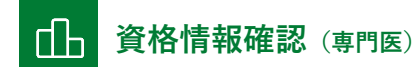

MyWebの「資格情報確認」ペー ジを参照します。 ※資格情報のある方のみ表示 ※シームレスログイン

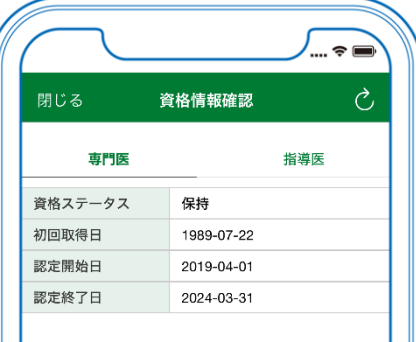

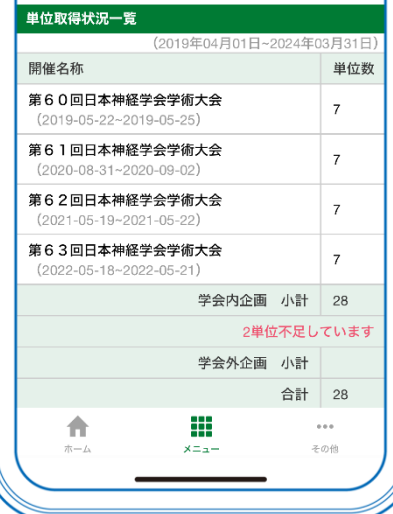

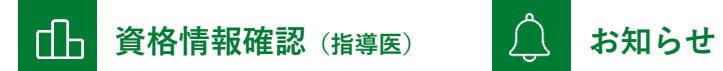

MyWebの「資格情報確認」ペー ジを参照します。 ※資格情報のある方のみ表示 ※シームレスログイン

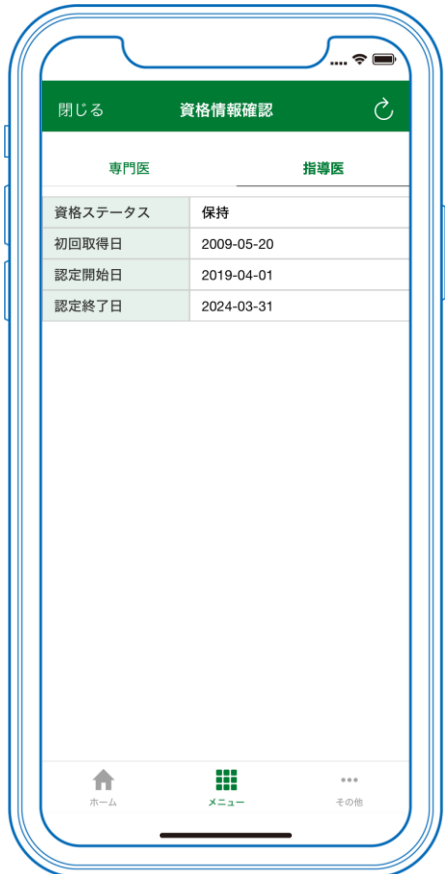

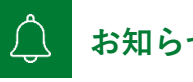

全会員向けのお知らせを表示しま す。

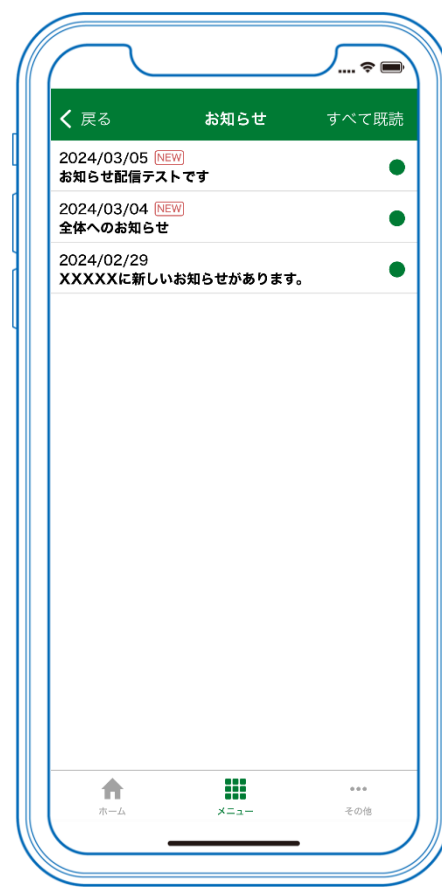

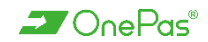

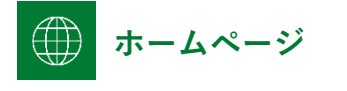

学会ホームページを起動します。

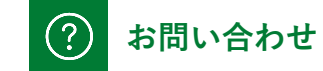

お問い合わせ先情報を表示します。

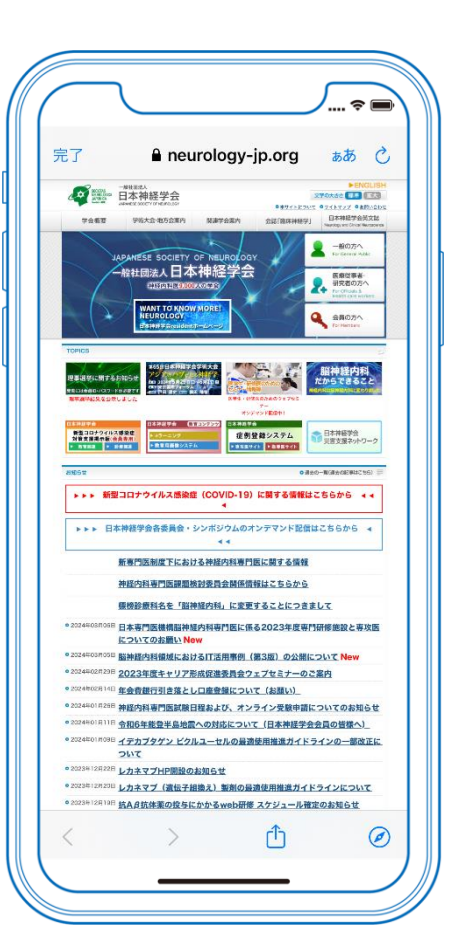

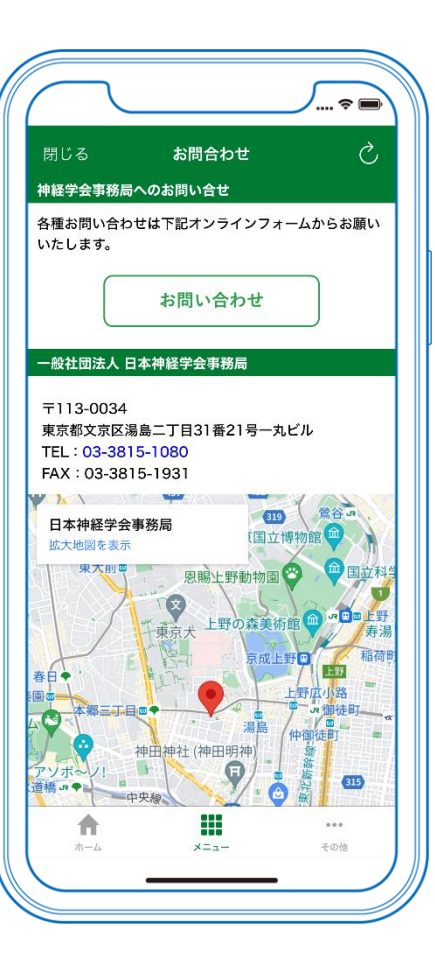